**Universidad Nacional de Moreno Unidad de Auditoria Interna Proyecto de Auditoría: Patrimonio Informe Nº: 15-2014**

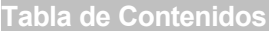

# **Informe Ejecutivo**

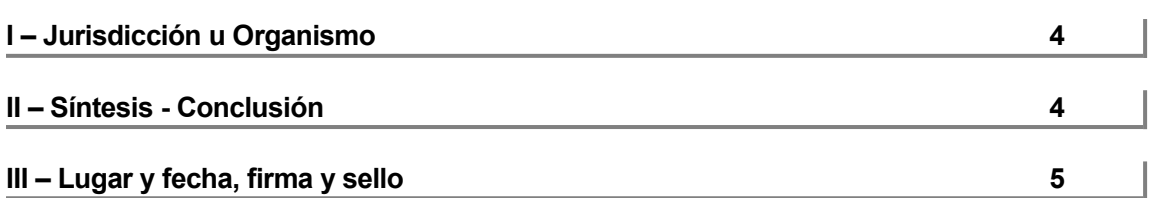

٦ī

# **Informe Analítico**

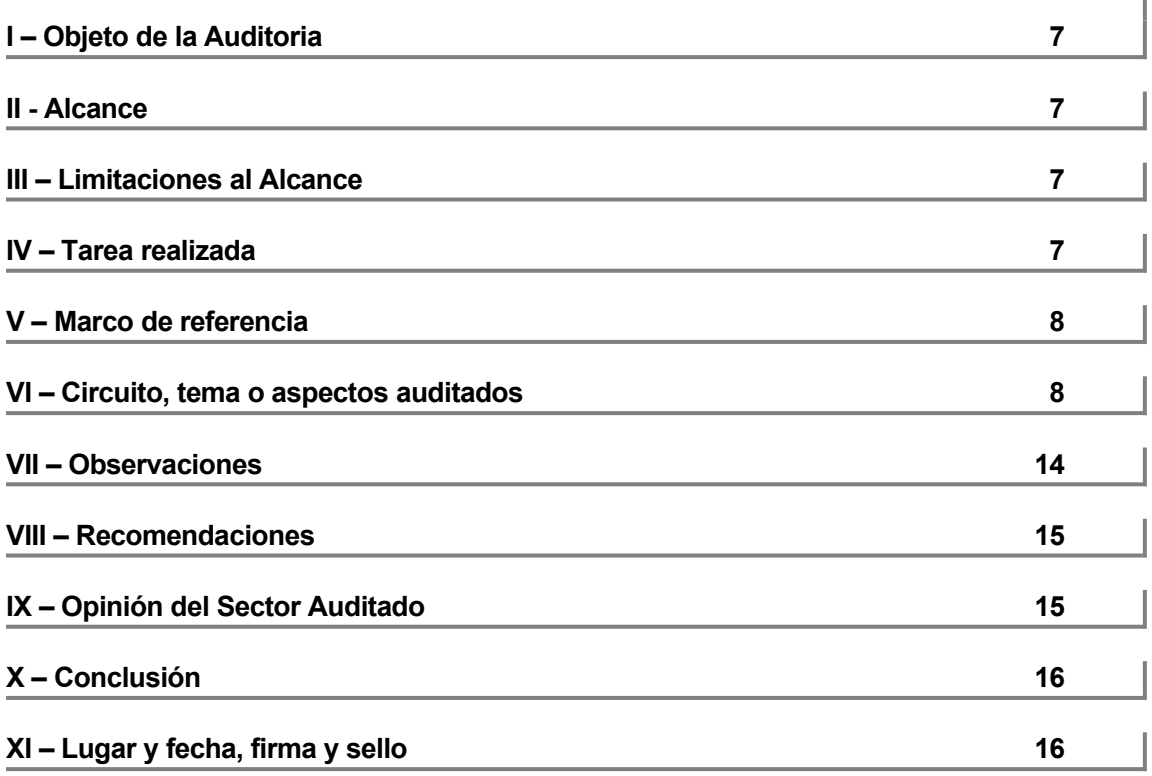

Informe Ejecutivo

#### **I – Jurisdicción u Organismo y Titulo**

Universidad Nacional de Moreno.

Proyecto de auditoría: Patrimonio

Informe Nº 15-2014.

#### **II – Síntesis - Conclusión**

El presente Informe da cumplimiento al Plan de Auditoria 2014.

Su objetivo es evaluar la gestión de la administración de bienes muebles, muebles registrables e inmuebles, el resguardo y registro de los mismos, en términos de legalidad, eficiencia y eficacia.

Las tareas se realizarán conforme a las Normas de Auditoría Interna Gubernamental (Res. Nº 152/02) y al Manual de Control Interno Gubernamental (Res. Nº 03/11).

El universo a auditar serán los bienes existentes en los Departamentos Académicos al 30/11/2014. La muestra a seleccionar corresponde a la totalidad de los bienes en existencia y/o ingresados al sistema informático SIU Diaguita, que representa el 100% del universo a auditar. El período bajo análisis es junio de 2011 a noviembre de 2014.

Las actividades de campo se llevaron a cabo entre el **3 de noviembre** y el **30 de diciembre de 2014** en dependencias de la Universidad Nacional de Moreno.

El presente informe se encuentra referido a las observaciones y conclusiones sobre el objeto de la tarea por el período precedentemente indicado y no contempla la eventual ocurrencia de hechos posteriores que puedan modificar su contenido.

De la aplicación de procedimientos de auditoria, surge la siguiente observación:

1. Si bien los registros sobre los activos fijos que ingresan a la Universidad contemplan la información sobre su inventario, los primeros bienes que ingresaron al Patrimonio de la Universidad no contienen la etiqueta con el código de barras patrimonial correspondiente. Ello dificulta un adecuado control sobre los bienes de uso. Asimismo, los inventarios practicados a lo largo del año (en forma rotativa y selectiva) resultan escasos, impidiendo ello corregir desvíos antes del cierre de ejercicio.

En razón de la observación realizada se recomienda:

1. Procurar la realización de un Inventario Integral, a fin de practicar los ajustes necesarios, iniciando dicha tarea por aquellas áreas que se encuentran consolidadas en su ubicación física.

Sobre la base de la tarea realizada, se concluye:

Excepto por lo expuesto en el apartado de Observaciones de este informe, la Universidad Nacional de Moreno, ha dado cumplimiento a la gestión de la administración de bienes muebles, muebles registrables e inmuebles, el resguardo y registro de los mismos, en términos de legalidad, eficiencia y eficacia.

#### **III – Lugar y fecha, firma y sello**

**Buenos Aires,** 30 de diciembre de 2014.

Informe Analítico

# **Universidad Nacional de Moreno Proyecto de Auditoría: Patrimonio Informe Nº 15-2014 Informe Analítico**

# **I - Objeto**

El presente Informe da cumplimiento al Plan de Auditoria 2014.

Su objetivo es evaluar la gestión de la administración de bienes muebles, muebles registrables e inmuebles, el resguardo y registro de los mismos, en términos de legalidad, eficiencia y eficacia.

#### **II - Alcance**

Las tareas se realizarán conforme a las Normas de Auditoría Interna Gubernamental (Res. Nº 152/02) y al Manual de Control Interno Gubernamental (Res. Nº 03/11).

El universo a auditar serán los bienes existentes en los Departamentos Académicos al 30/11/2014. La muestra a seleccionar corresponde a la totalidad de los bienes en existencia y/o ingresados al sistema informático SIU Diaguita, que representa el 100% del universo a auditar. El período bajo análisis es Junio de 2011 a noviembre de 2014.

Las actividades de campo se llevaron a cabo entre el **3 de noviembre** y el **30 de diciembre de 2014** en dependencias de la Universidad Nacional de Moreno.

#### **III – Limitaciones al Alcance**

No existen limitaciones al alcance.

# **IV – Tarea realizada**

A los fines evaluar la gestión de la administración de bienes muebles, muebles registrables e inmuebles, el resguardo y registro de los mismos, en términos de legalidad, eficiencia y eficacia, se aplicaron los siguientes procedimientos:

- Verificación del circuito de Altas-Bajas y Movimientos Internos.
- Verificación de la existencia física de los bienes registrados.

#### **V – Marco de Referencia**

Para el cumplimiento de los objetivos de auditoria, se aplicaron las siguientes normativas:

■ Resolución UNM-R N° 9-2013: Reglamento Interno de Compras y Contrataciones.

# **VI – Circuito, tema o aspectos auditados**

**1. Verificación del circuito de Altas-Bajas y Movimientos Internos**

#### **Alta de Bienes**

A partir de la adjudicación y emisión de una Orden de Compra, la División Registro Patrimonial, tiene acceso a la Carpeta Compartida de Órdenes de Compras de la Dirección General de Compras y Contrataciones.

Conforme lo establecido en los Pliegos de las Licitaciones/Contrataciones: los bienes deberán entregarse dentro del plazo consignado en las especificaciones técnicas, y a tal efecto deberá coordinarse la entrega con la División Registro Patrimonial.

Con la copia de la Orden de Compra, Patrimonio verifica el proveedor y plazo de entrega del bien. Asimismo, se lleva un registro interno de O/C emitidas (planilla excel), donde consta la fecha, descripción del bien, plazos estipulados de entrega, cantidad a entregar, proveedor, etc. a fin de hacer un seguimiento de las entregas.

Cuando se recibe el bien se verifica el mismo con la O/C, la factura y el remito que trae quien entrega la mercadería. Se verifica la cantidad y que la descripción del bien coincida con lo que se entrega y con lo pedido. Se deja constancia en el remito de la intervención de la División Patrimonio, mediante un sello en el que consta: Fecha, observación y firma del responsable que recibe el bien.

Asimismo, la "Comisión de Recepción", creada mediante Resolución Rectoral N°50-13, realiza las pruebas técnicas del bien, con la conformidad del Área requirente y emite el Acta de Recepción definitiva. Una copia de dicha Acta de Recepción, junto con la Factura y Remito originales se remiten a la Dirección de Compras para su conformidad y posterior envío a liquidación.

Posteriormente, se da el alta de bienes en el Sistema Informático Diaguita, donde se cargan los siguientes datos: expediente, motivo de alta (fondo

rotatorio, licitación, etc),Nro. de factura, O/C (si la compra se hizo por licitación), descripción, ubicación física del bien, área responsable, cantidad, valor unitario y proveedor. De dicha alta (que contiene el N° Patrimonial que genera el sistema), se imprime un formulario "Alta de Bienes Patrimoniales" por duplicado, una copia para el área responsable y otra para Patrimonio, quien archiva la copia firmada por el área que recibe el bien, por número correlativo de Alta de Bienes Patrimoniales, junto con copia de factura y remito (documentos respaldatorios del Alta).

Junto con el alta del bien, el sistema genera la etiqueta patrimonial, que se coloca en el bien al momento de la entrega al sector requirente. A veces, por cuestiones de practicidad, pueden etiquetarse más tarde (Ej.: para no desembalar, etiquetar y volver a embalar una PC que va a depósito y no a su destino final).

Si la compra del bien inventariable se realizó por caja chica o fondo rotatorio, los encargados de dichas cajas avisan a Patrimonio, para su intervención (sello) y posterior etiquetado.

Al momento de la registración contable de la factura, la Dirección General Contable revisa que en la factura de los bienes inventariables, conste la intervención de Patrimonio. Si dicha intervención no está, da aviso a Patrimonio para que realice el alta del bien en el Sistema Informático.

El criterio de catalogación para inventariar los bienes, está detallado en el Manual de Clasificación Presupuestaria para el Sector Público. La imputación presupuestaria se verificada en forma coordinada con la Dirección General Contable.

# **Baja de Bienes**

Se encuentra en trámite un proyecto de normativa para normar la baja de bienes. Asimismo, existe un proyecto de Resolución en trámite a efectos de autorizar la baja de los bienes según corresponda. En particular se trata de bajas de los bienes por siniestros.

#### **Movimientos interno de Bienes**

Se realiza mediante planillas elaboradas para tal fin, que firma el sector responsable del bien y el sector que recibe el bien. El sector responsable del bien asignado, es quien avisa a Patrimonio del movimiento del bien, entregando una copia de la planilla a Patrimonio para que pueda hacer la modificación correspondiente en el sistema.

# **2. Verificación de la existencia física de los bienes registrados**

Previo al desarrollo de éste procedimiento, cabe señalar, que la Universidad Nacional de Moreno, posee ocupada sólo el 40% de la planta física disponible, dado que el edificio data de larga fecha y demanda un importante mantenimiento para el uso del mismo. A la fecha del presente informe, existe un 30% de la ocupación del edificio que se está terminando de acondicionar para ser utilizado; el resto del edificio está ocupado por otros Organismos Estatales.

En línea a ello se señala, que las distintas áreas que se encuentran en funcionamiento en esta Universidad, han sufrido ciertas reubicaciones, motivo por el cual pueden existir bienes que figuren en otras áreas vinculadas a la original.

Se práctico el procedimiento de toma de inventario en la totalidad de los bienes existentes en los Departamento Académicos.

#### **Departamento de Humanidades y Ciencias Sociales**

Sobre un total de 49 bienes inventariables, de acuerdo a los registros patrimoniales del Sistema Informático Siu Diaguita, surgen los siguientes hallazgos:

- Número de Inventario 1400, escritorio: no se encontró en el área.
- Número de Inventario 2528, caloventor: no se encontró en el área.
- Número de Inventario 2523, guillotina de papel: se encontró en el área dicho elemento, pero sin código de inventario UNM.
- Número de Inventario 3053, silla modelo AP: se encontraron en el área dos sillas de dicho modelo sin código de inventario UNM.
- Número de Inventario 3170, escritorio sin cajones: se encontró en el área un mueble similar, pero sin código de inventario.
- Número de Inventario 3249, cajonera: se encontró en el área un mueble similar al inventariado, pero con otro código de inventario 0043.
- Número de Inventario 3638, cafetera eléctrica FG: se encontró en el área un bien similar, pero sin código de inventario.
- Número de Inventario 3785, impresora laser: se encontró en el área un bien similar, pero sin código de inventario.
- Además, se encontró sin inventariar los siguientes bienes: un pizarrón, un teléfono de cable, un aire acondicionado con código de inventario 2554 pero que no figura asignado a ésta área.

# **Departamento de Economía y Administración**

Con fecha previa a la toma de inventario practicada por la Unidad de Auditoria Interna, la División Registro Patrimonial realizó una toma de inventario a este Departamento. Se señala que de la toma de inventario practicada han surgido diferencias respecto de algunos bienes, detallados en el listado que arroja el Sistema Informático Siu Diaguita. Dichas diferencias fueron corregidas.

# **Departamento de Ciencias aplicadas y Tecnología**

De este Departamento se desprende 6 áreas:

1. Oficina administrativa del Departamento

Sobre un total de 71 bienes inventariables, de acuerdo a los registros patrimoniales del Sistema Informático Siu Diaguita, surgen los siguientes hallazgos:

- Número de Inventario 0915, perchero metálico: no se encontró en el área.
- Número de Inventario del 975 al 980, silla modelo AP: el registro de inventario informa seis unidades; físicamente se encontraron seis unidades, pero sin número de inventario.
- Número de Inventario del 1030 al 1045, taburete alto con asiento de madera: el registro de inventario informa 16 unidades: físicamente se encontró una unidad.
- Número de Inventario 1166, mesa oval: se encontró una unidad, pero sin número de inventario.
- Número de Inventario 1440 y 1441, teléfonos Panasonic: no se encontraron en el área.
- Número de Inventario 1448, cajonera con ruedas: se encontró una unidad, pero sin código de inventario.
- Número de Inventario 1465, escritorio: se encontró una unidad, pero sin código de inventario.
- Número de Inventario 1480, biblioteca: se encontró una unidad, pero sin código de inventario.
- Número de Inventario 1510, armario: se encontró una unidad, pero con otro código de inventario.
- Número de Inventario 2246, bafle-parlante: no se encontró en el área.
- Número de Inventario 2524, espiraladora: se encontró una unidad, pero sin código de inventario.
- Número de Inventario 2525, guillotina: se encontró una unidad, pero sin código de inventario.
- Número de Inventario 2532, impresora multifunción: se encontró una unidad, pero sin código de inventario.
- Número de Inventario 3019, perchero: se encontró una unidad, pero con otro código de inventario.
- Número de Inventario 3037 y 3039, silla AP: se encontró una unidad, pero con otro código de inventario y otra unidad sin código.
- Número de Inventario 3185, escritorio: se encontró una unidad, pero sin código de inventario.
- Número de Inventario 3207, armario: no se encontró en el área.
- Número de Inventario 3208 y 3267, armario: se encontró una unidad con otro código y una unidad sin código de inventario.
- Número de Inventario 3645, minitorno: se encontró una unidad, pero con otro código de inventario.
- Número de Inventario 3645 y 3646, accesorio ruter y pie: no se encontraron en el área.
- Número de Inventario 3881 al 3890, 8 teléfonos y una caja fuerte: no se encontraron en el área.
- Además, se encontraron los siguientes bienes que no fueron identificados en el listado de bienes inventariables que surge del sistema informático Siu Diaguita y por lo tanto no tienen código de inventario: un escritorio, cuatro sillas con rueditas, una cafetera, un monitor Samsung, un teléfono con cable.
	- 2. Laboratorio de Redes

Sobre un total de 42 bienes inventariables, de acuerdo a los registros patrimoniales del Sistema Informático Siu Diaguita, surgen los siguientes hallazgos:

- Número de Inventario 2284, impresora laser: se encontró una unidad, pero sin código de inventario.
- Además, se encontraron los siguientes bienes que no fueron identificados en el listado de bienes inventariables que surge del sistema informático Siu Diaguita: un escritorio sin código de inventario, un armario identificado con el código 3215, un ventilador de pie identificado con el código 7121.
	- 3. Laboratorio de Informática

Sobre un total de 53 bienes inventariables, de acuerdo a los registros patrimoniales del Sistema Informático Siu Diaguita, surgen los siguientes hallazgos:

- Número de Inventario 3140, silla operativa: se encontró una unidad pero sin código de inventario.
- Número de Inventario 3183, escritorio: no se encontró en el área.
- Número de Inventario 4693, PC Lenovo: se encontró una unidad, pero sin código de inventario.
- Además, se encontraron los siguientes bienes que no fueron identificados en el listado de bienes inventariables que surge del sistema informático Siu Diaguita: una PC (cpu) sin código de inventario, un aire acondicionado.

4. Laboratorio de Química

Sobre un total de 81 bienes inventariables, de acuerdo a los registros patrimoniales del Sistema Informático Siu Diaguita, surgen los siguientes hallazgos:

- Número de Inventario 0779, compresor: se encontró una unidad, pero en otro Laboratorio.
- Número de Inventario 0890, silla: se encontró una unidad, pero con otro código de inventario.
- Número de Inventario 0962, balanza de precisión: la unidad se envió a reparación.
- Número de Inventario 0989 a 1029, taburete alto: se encontraron 30 unidades, pero sin código de inventario.
- Número de Inventario 1183, destilador de agua: se encontró una unidad, pero sin código de inventario.
- Número de Inventario 1184, estufa de secado: se encontró una unidad, pero sin código de inventario.
- Número de Inventario 1186, barómetro: se encontró una unidad, pero sin código de inventario.
- Número de Inventario 1192 a 1197, PH-metro Sartorius: se encontraron seis unidades, pero sin código de inventario.
- Número de Inventario 1388, impresora HP: se encontró una unidad, pero sin código de inventario.
- Número de Inventario 1452, armario de 2 puertas: se encontró una unidad, pero sin código de inventario.
- Número de Inventario 1454, biblioteca 3 estantes: se encontró una unidad, pero sin código de inventario.
- Número de Inventario 2217, agitador magnético: se encontró una unidad, pero sin código de inventario.
- Número de Inventario 2225 a 2236, cajonera rodante: se encontraron doce unidades, pero sin código de inventario.
- Número de Inventario 2240 y 2241, modelo molecular: se encontraron dos unidades, pero sin código de inventario.
- Número de Inventario 2333, modulo de estanterías: no se encontró la unidad en el área.
- Número de Inventario 5293, mufla con cámara: se encontró una unidad, pero sin código de inventario.
- Número de Inventario 7136, PC HP Z: se encontró una unidad, pero sin código de inventario.
- Número de Inventario 7137, monitor HP: se encontró una unidad, pero sin código de inventario.
- Número de Inventario 7138, espectrofotómetro: se encontró una unidad, pero sin código de inventario.
- Además, se encontraron los siguientes bienes que no fueron identificados en el listado de bienes inventariables que surge del sistema informático Siu Diaguita: un agitador, una bomba de vacío, una campana

de extracción y un ventilador de pie. Se señala también, que no se encuentran inventariados, ninguno de los materiales de vidrio que utiliza el área.

#### 5. Laboratorio de Electrónica

Sobre un total de 34 bienes inventariables, de acuerdo a los registros patrimoniales del Sistema Informático Siu Diaguita, surgen los siguientes hallazgos:

- Número de Inventario 3141, silla operativa: no se encontró en el área.
- Número de Inventario 3188, escritorio: no se encontró en el área.
- Número de Inventario 3215, armario: no se encontró la unidad en el área.
- Número de Inventario 4686 a 4688, soldador goot 40W: se encontraron seis unidades, pero sin código de inventario.
- Número de Inventario 7106 a 7109, soldador goot 60W: se encontraron tres unidades, pero sin código de inventario, falta uno.
- Número de Inventario 7118 a 7120, tester analógico: se encontraron tres unidades, pero sin código de inventario.
- Además se encontraron los siguientes bienes que no fueron identificados en el listado de bienes inventariables que surge del sistema informático Siu Diaguita: un soporte para minitorno identificado con el código 3646, cuatro soldadores (pueden ser de alumnos), un compresor, una pizarra, diecisiete sillas (pupitres) un viscosímetro digital, tres esferómetros, dos balanzas de laboratorio, dos ventiladores de pie, veinticuatro taburetes altos, cinco planos inclinados, un péndulo balístico, una mesa de aire sin rozamiento.

# 6. Laboratorio de Física

Sobre un total de 64 bienes inventariables, de acuerdo a los registros patrimoniales del Sistema Informático Siu Diaguita, surgen los siguientes hallazgos:

- Número de Inventario 2265 a 2274, multímetro digital: se encontraron diez unidades, pero sin código de inventario.
- Número de Inventario 5197 a 5199, multímetro análogo: se encontraron tres unidades, pero sin código de inventario.
- Número de Inventario 3725, mesa de trabajo con ruedas: no se encontró en el área.
- Además, se encontraron los siguientes bienes que no fueron identificados en el listado de bienes inventariables que surge del sistema informático Siu Diaguita: tres giroscopios y un densitómetro. Se señala también, que los números de inventarios 2709 a 2720, denominados prácticas de física, no han podido ser identificados físicamente por falta de marca y modelo.

1. Si bien los registros sobre los activos fijos que ingresan a la Universidad contemplan la información sobre su inventario, los primeros bienes que ingresaron al Patrimonio de la Universidad no contienen la etiqueta con el código de barras patrimonial correspondiente. Ello dificulta un adecuado control sobre los bienes de uso. Asimismo, los inventarios practicados a lo largo del año (en forma rotativa y selectiva) resultan escasos, impidiendo ello corregir desvíos antes del cierre de ejercicio.

#### **VIII – Recomendaciones**

1. Procurar la realización de un Inventario Integral, a fin de practicar los ajustes necesarios, iniciando dicha tarea por aquellas áreas que se encuentran consolidadas en su ubicación física.

# **IX – Opinión del sector auditado**

En respuesta al documento de referencia, se informa que según lo previsto en el Plan de Actividades 2014, durante el corriente mes de diciembre se realizó una toma de inventario sobre una muestra de diferentes áreas. Como resultado de ello se detectaron algunas diferencias que fueron corregidas, según se indica en el informe de referencia (ver Departamento de Economía y Administración)

Se aclara además que muchos de los hallazgos mostrados en dicho informe, especialmente en los Laboratorios y Oficina dependientes del Departamento de Ciencias Aplicadas y Tecnología fueron oportunamente acordados con el sector:

Cada 'Práctica de Física' es un conjunto de elementos que conforman esa práctica, y que fueron identificados con un único N° Patrimonial por Práctica, cuyos componentes están detallados en el Sistema Diaguita, y en la Documentación con que cuenta el Depto. Además, estos elementos no pueden llevar etiquetas de identificación ya que alterarían su función específica (resortes, pesas, discos, etc). Los materiales de vidrio del Laboratorio de Química no están identificados por ser Bienes de Consumo.

Muchos de los bienes de los Laboratorios que fueron ingresando e incorporándose al Patrimonio, fueron con cargo inicial a la Oficina administrativa por no estar ediliciamente definidos los espacios físicos de esos Laboratorios (véase que los elementos que faltan en un sector, aparecen en otro)

Hay también bienes recientemente ingresados (espectrofotómetro, osciloscopios) sin identificación patrimonial, a la espera de su prueba y recepción definitiva, necesarios para su incorporación.

El proceso de remodelación de oficinas administrativas y Laboratorios, hacen que algunos de los bienes estén ubicados en espacios físicos diferentes a los ingresados oportunamente.

Se planea para el próximo año, con más personal ó la ayuda de becarios, intensificar el control y realizar inventarios periódicos a lo largo del año, para minimizar y corregir las posibles desviaciones.

#### **X – Conclusión**

Excepto por lo expuesto en el apartado de Observaciones de este informe, la Universidad Nacional de Moreno, ha dado cumplimiento a la gestión de la administración de bienes muebles, muebles registrables e inmuebles, el resguardo y registro de los mismos, en términos de legalidad, eficiencia y eficacia.

# **XI – Lugar y fecha, firma y sello**

**Buenos Aires,** 30 de diciembre de 2014.